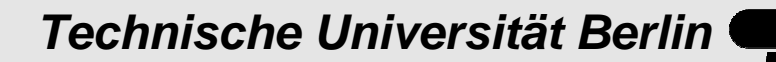

**Department of Engineering Surveying and Adjustment Techniques**

# **How to Define a Regional Arbitrary Geodetic Datum in Oracle Spatial**

Christian Manthe, Lothar Gruendig

Institute for Geodesy and Geoinformation Science Technische Universität Berlin, Germany

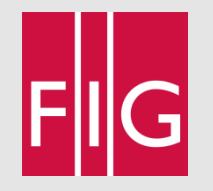

# **Motivation**

**ETRS89** 

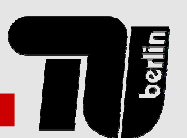

**Department of Engineering Surveying and Adjustment Techniques**

More and more data available from a variety of different sources.

### **Geoinformation referenced in different coordinate systems**

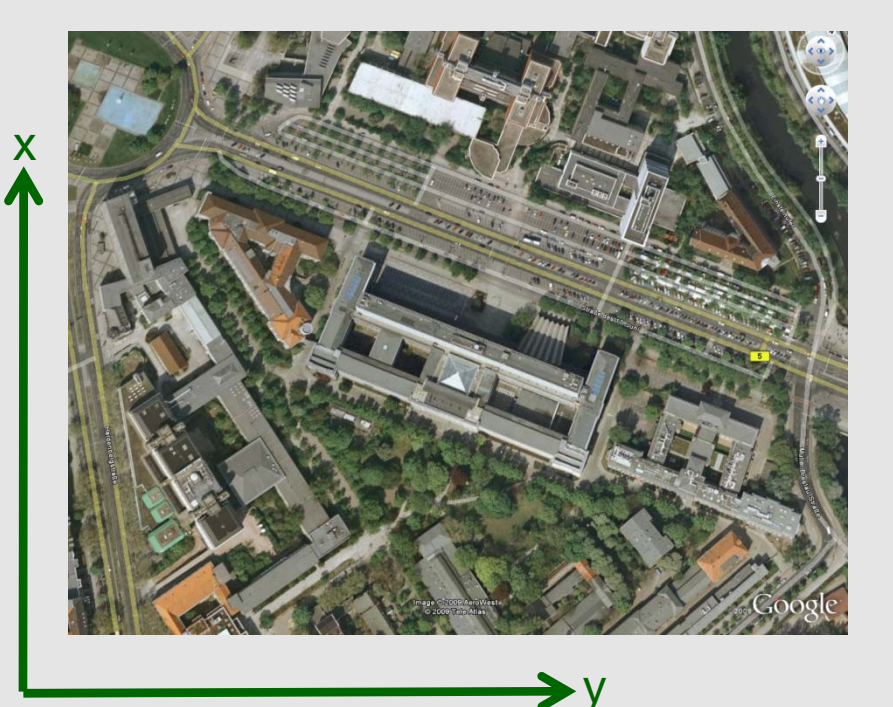

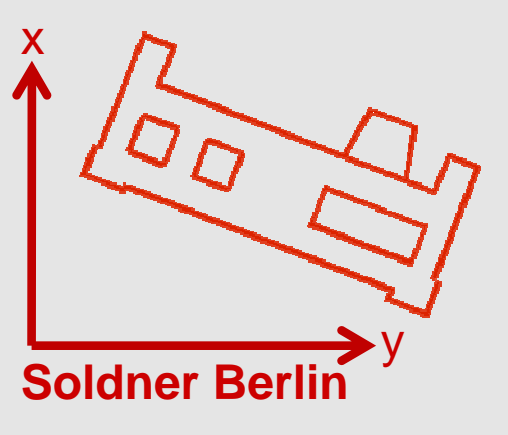

**Picture data** based on GPS and use of the ETRS 89 as global system

**Geoinformation** based on terrestrial measurements and use of the SoldnerBerlin 88

Combination of all -> **mash up**

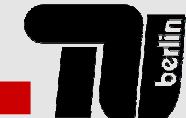

- Transformation in Oracle Spatial
	- $\triangleright$  We insert a user defined system into the model of coordinate systems
	- $\blacktriangleright$  Therefore we only need some general information on
		- Projection
		- Ellipsoid
		- Orientation with respect to a geocentric system
	- $\blacktriangleright$  If Oracle knows our system we insert the data with respect to the system
	- $\triangleright$  Then we can transform the data into the available systems in Oracle with an simple SQL-statement.

# **Motivation**

 $\bullet$  SQL-statement to transform local Soldner Berlin coordinates into ETRS89 coordinates

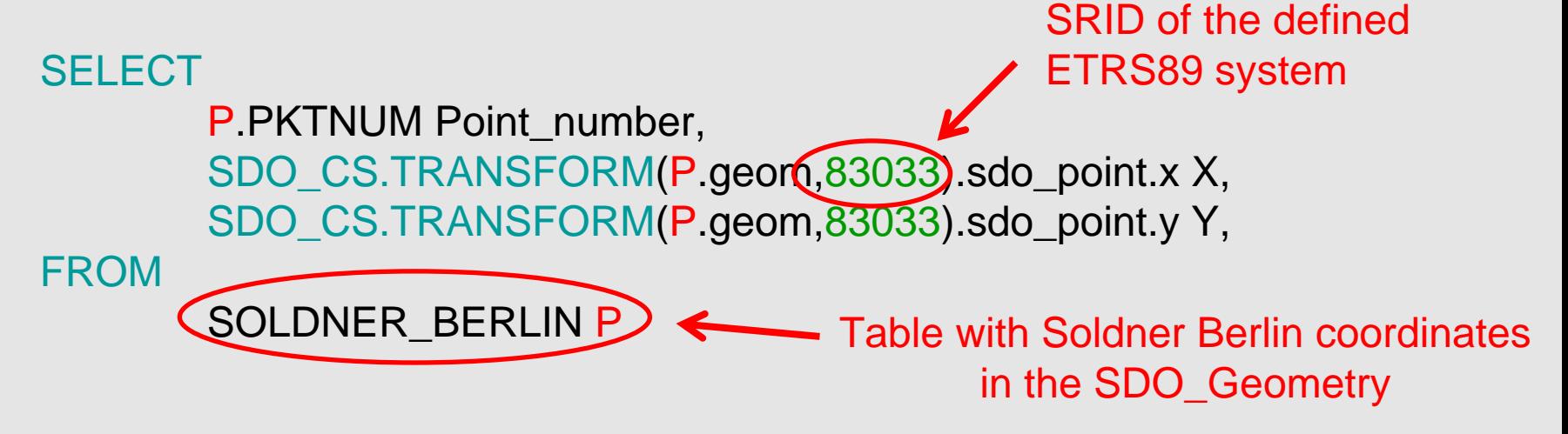

- $\triangleright$  That results in a table with three columns
	- Point\_number (out of the Soldner Berlin table)
	- X (ETRS89 coordinates in UTM)
	- Y (ETRS89 coordinates in UTM)

• This presentation will explain stepwise how to set your own user defined system within Oracle

- ▶ Data model in Oracle Spatial
- $\blacktriangleright$  Features of the local system in Berlin
- $\blacktriangleright$  Estimation of the datum parameter
- ▶ SQL- statements to set a special local Soldner Berlin System within Oracle
- ▶ SQL- statements to use special local Pulkovo 1942 System within Oracle
- $\triangleright$  Conclusion

# **Data model in oracle spatial**

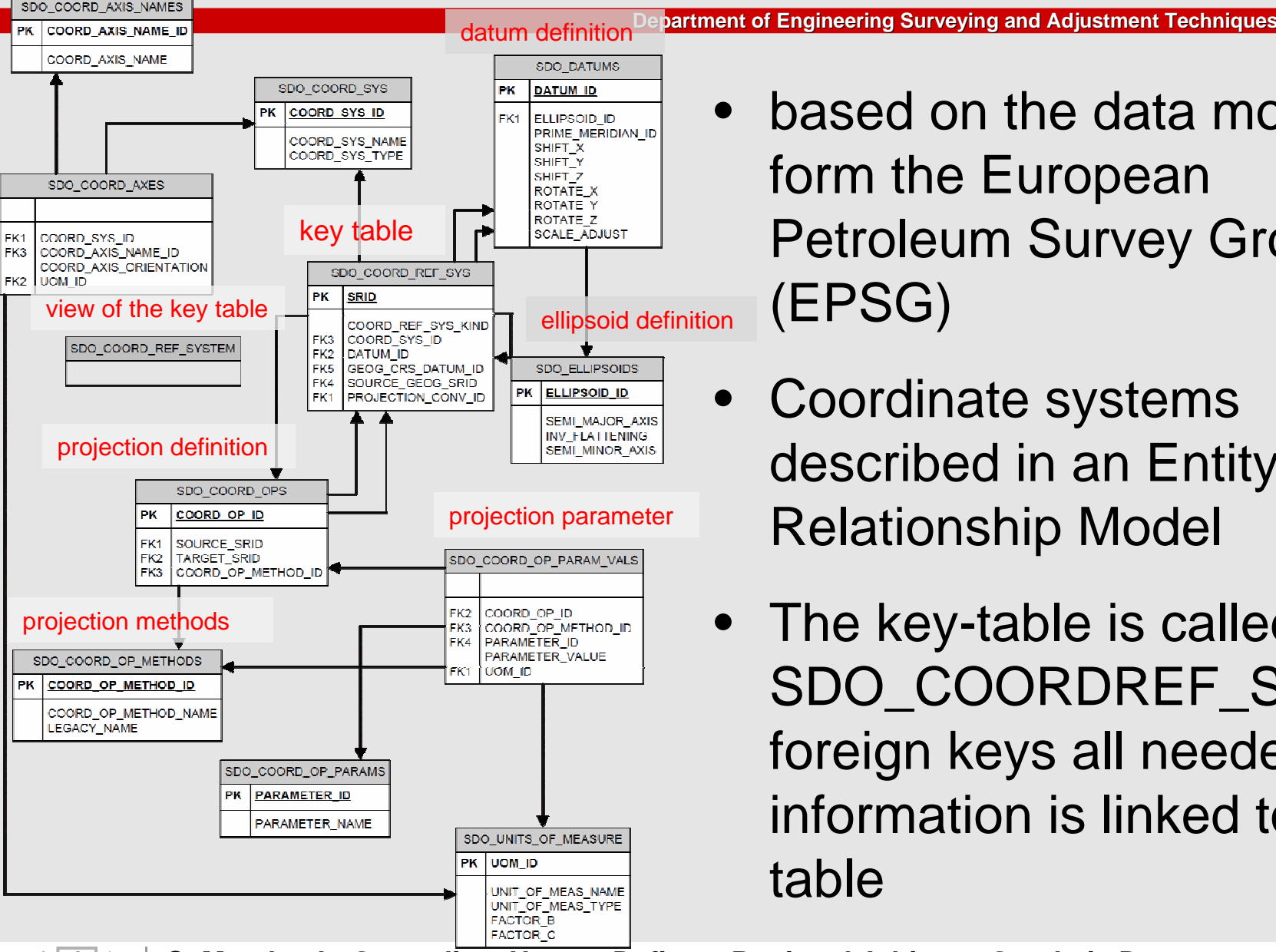

- based on the data model form the European Petroleum Survey Group (EPSG)
- • Coordinate systems described in an Entity-Relationship Model
- The key-table is called SDO\_COORDREF\_SYS, via foreign keys all needed information is linked to this table

**6 C. Manthe, L. Gruendig – How to Define a Regional How to Define a Regional Arbitrary Geodetic Datum**… **29/08/2009**

# **Coordinate systems in oracle**

- **Department of Engineering Surveying and Adjustment Techniques**
- • Oracle classifies different kinds of systems
	- $\blacktriangleright$  Vertical
	- Geodetic

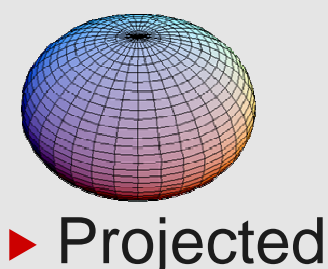

**7**

for physical height systems systems based on a individual reference surface

map systems based on geodetic systems (to transform the curved geodetic coordinates in a 2D drawing map)

Compound

to define a projected system with physical heights

# **Coordinate systems in oracle**

**Department of Engineering Surveying and Adjustment Techniques**

- $\bullet$  Geocentric systems as WGS84 or ETRS89
	- $\blacktriangleright$  Typically predefined
- • Local systems like Soldner Berlin
	- $\triangleright$  Unknown and has to be set into the ER-model
	- $\blacktriangleright$  Therefore the projection and datum information are needed

**Lets have a closer look to our local system in Berlin.**

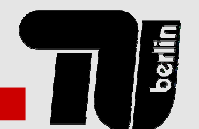

**Department of Engineering Surveying and Adjustment Techniques**

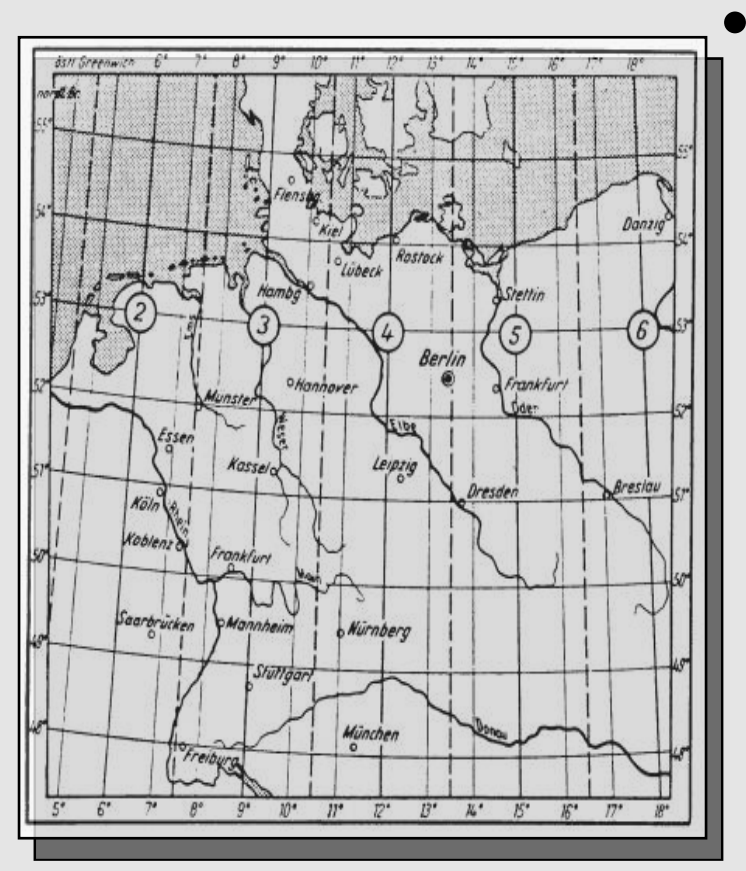

*[Source: http://www.vermessungsopart.de/Vermessung-Dateien/image006.jpg]*

**9**

- Historical information
- $\blacktriangleright$  The geoinformation in northern Germany was in the 18<sup>th</sup> and 19<sup>th</sup> century represented in 42 different soldner projections.
- $\blacktriangleright$  With the development in projections the most geodata are represented in transversal cylindric projections (Gauß-Krüger projection, 3° large zones)
- $\blacktriangleright$  Because of the location exactly between two zones the soldner projection is still official in use

**Department of Engineering Surveying and Adjustment Techniques**

- Features of the Soldner/Cassini projection in Berlin
	- ▶ Non-conformal projection
	- $\blacktriangleright$  Very easy to use
	- $\blacktriangleright$  Mathematically clear defined

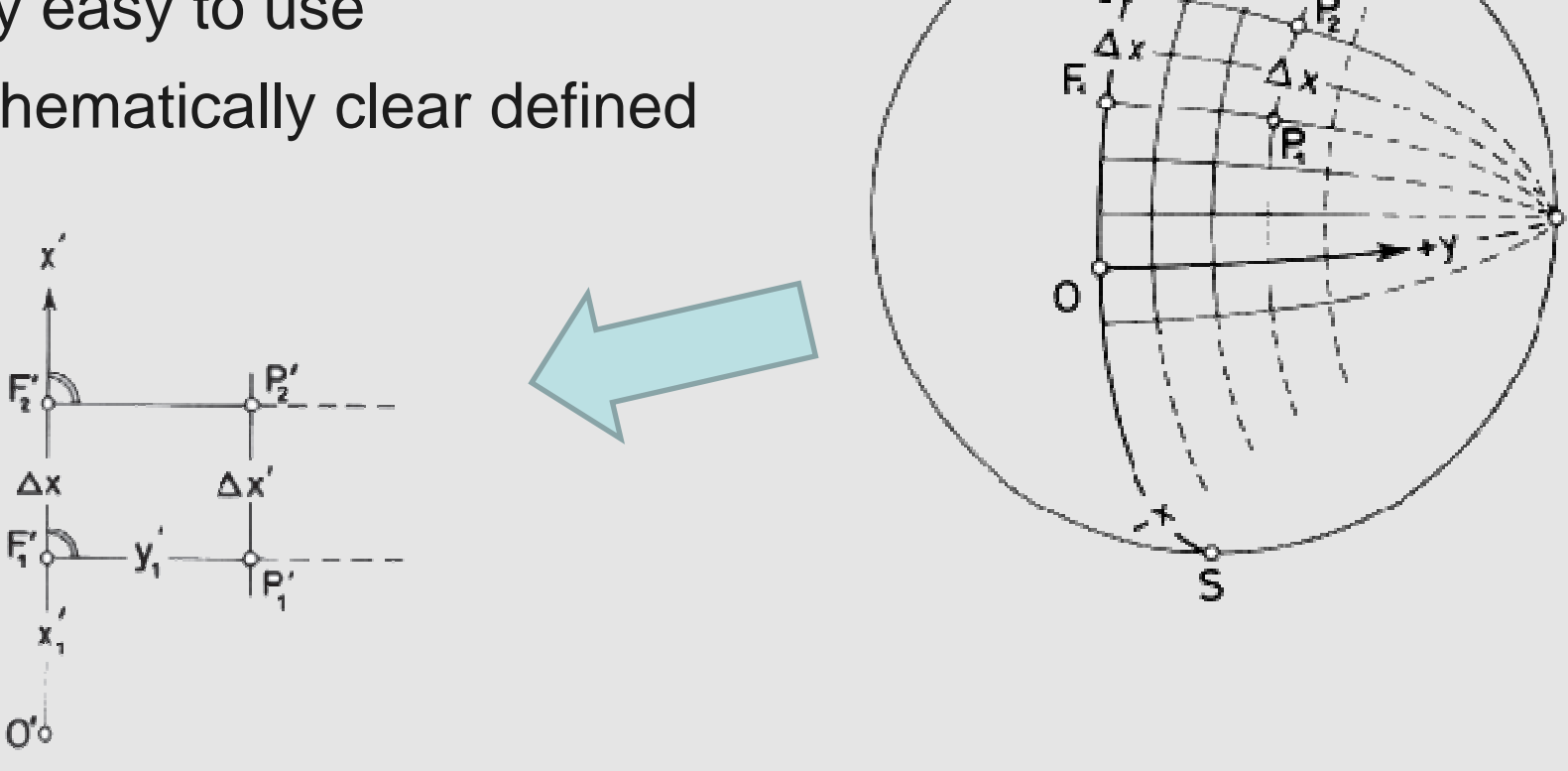

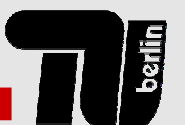

**Department of Engineering Surveying and Adjustment Techniques**

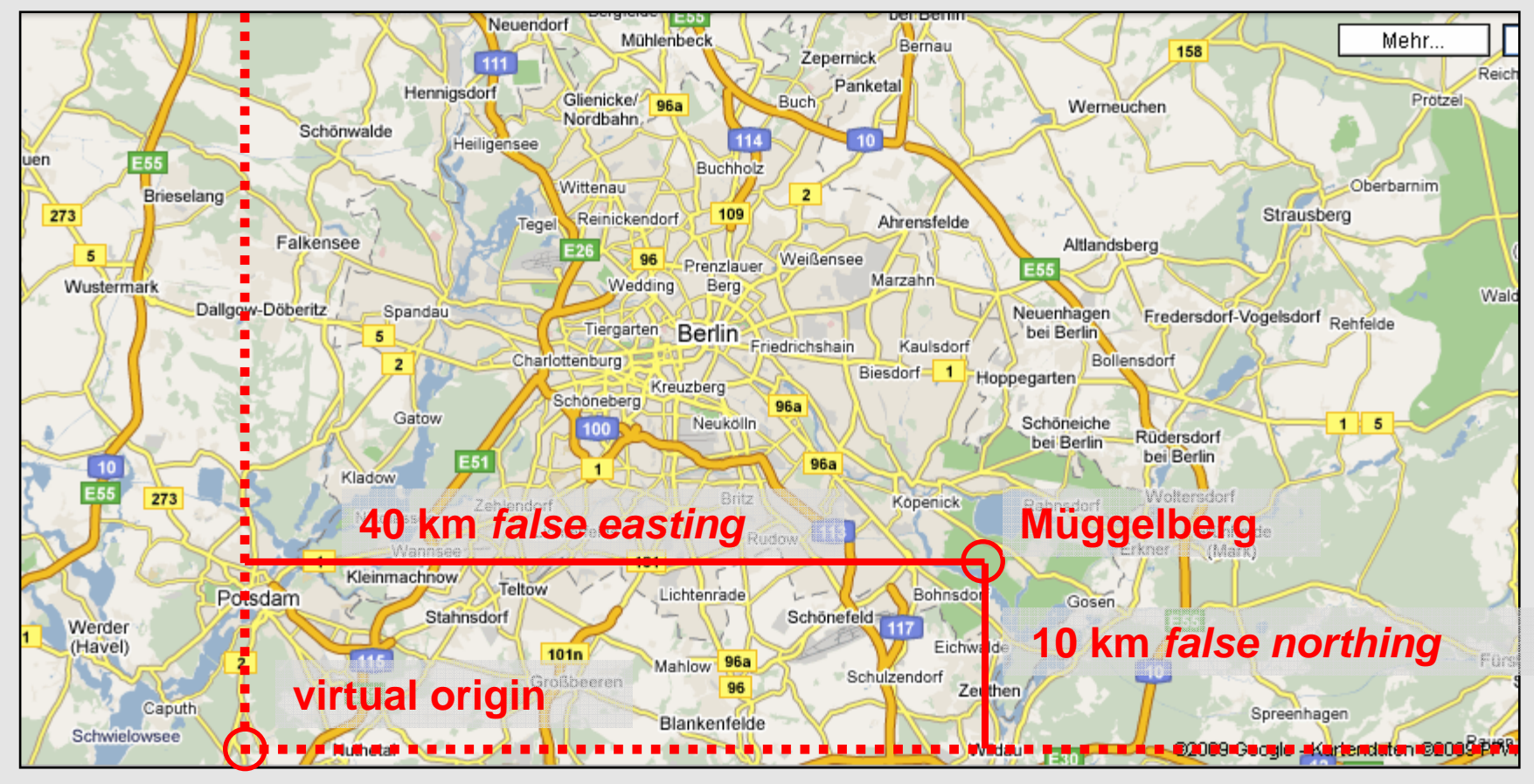

Picture background source: Google maps

Origin realized at the topological point "Müggelberg" longitude λ <sup>=</sup>**13° 37' 37.9332'' East** and latitude φ <sup>=</sup> **52° 25' 7.1338'' North**

**11 C. Manthe, L. Gruendig – How to Define a Regional How to Define a Regional Arbitrary Geodetic Datum**… **29/08/2009**

**Department of Engineering Surveying and Adjustment Techniques**

Local plumb line

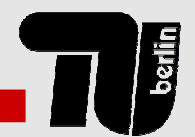

- Underlying geodetic system ► Is called "Netz88" ▶ Based on the DHDN "DeutschesHauptdreicksnetz"
	- DHDN is based on triangulations
	- $\triangleright$  with a defined vertical deflection in the fundamental point "Rauenberg" as zero
	- $\blacktriangleright$  different orientation to a geocentric system (different datum)

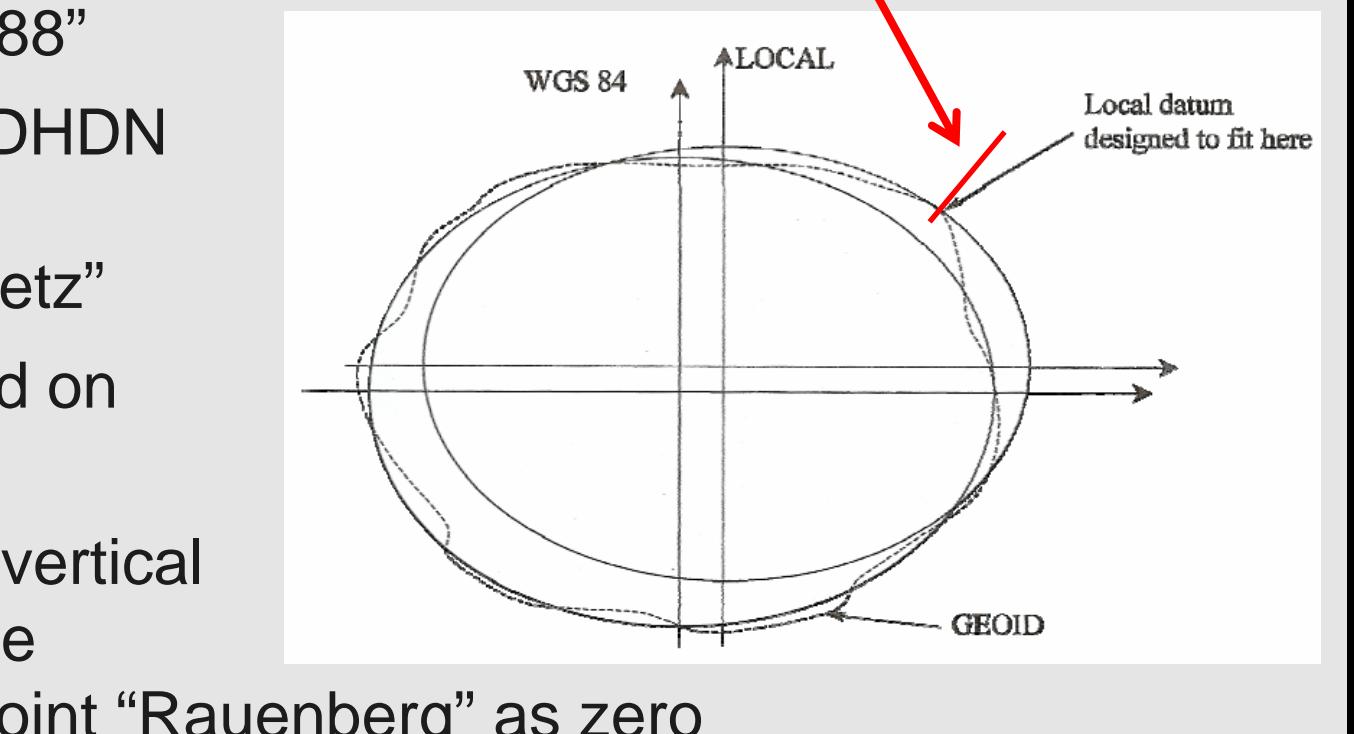

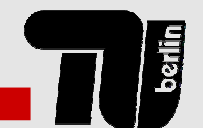

**Department of Engineering Surveying and Adjustment Techniques**

• With some DHDN points and new local terrestrial and GPS observations a new adjustment solution "Netz 88" was calculated

- $\triangleright$  Without distortions in the data set
- $\triangleright$  Realized on a different unknown reference frame
- **Different datum parameter from DHDN**

**How we can estimate such datum parameters?** ▶ With an parametric adjustment computation

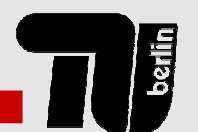

**Department of Engineering Surveying and Adjustment Techniques**

- Pre-processing to 3D world coordinates
	- $\blacktriangleright$  Step 1
		- Project the coordinates back to the underlying geodetic system
		- Results: 2D geodetic coordinates on the underlying surface
	- $\blacktriangleright$  Step 2
		- Calculat the 3D world coordinates with respect to each used ellipsoid
		- Results: two sets of 3D coordinates

**Because of the geocentric origin and orientation of the ETRS89 solution, we get the datum parameter of the local system out of the transformation parameter between these both data sets.** 

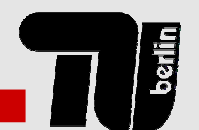

**Department of Engineering Surveying and Adjustment Techniques**

- **Assumptions and restrictions**
	- ▶ We used only 2-dimensional Soldner Berlin **coordinates**
	- ▶ ETRS89 as geocentric target system
	- **ETRS89 coordinates** were considered as nonstochastic **errorless values**
	- ▶ The **Soldner system** is expected to be nearly **homogeneous**
	- ▶ used were 14 Homologous points known in the local and target system (evenly distributed over Berlin)

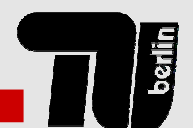

3  $\alpha_2$ 

 $\alpha$ ,  $-\alpha$ 

1

3  $\alpha_1$ 

1

 $=\begin{pmatrix} 1 & \alpha_3 & -\alpha_2 \\ -\alpha_3 & 1 & \alpha_1 \\ \alpha_2 & -\alpha_1 & 1 \end{pmatrix}$ 

 $\alpha$ , 1  $\alpha$ 

2  $\mathbf{u}_1$ 

 $\alpha$   $-\alpha$ 

1

Rotation matrix

*R*

**Department of Engineering Surveying and Adjustment Techniques**

- • Used adjustment model
	- ▶ 3D-Helmert transformation

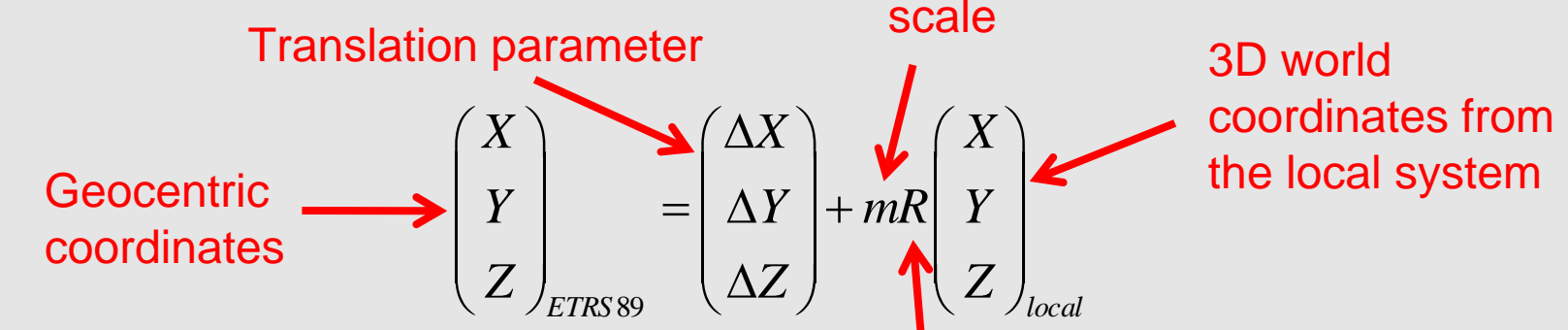

- ▶ At first the linear description of the rotation matrix
	- Assumptions here: for very small angles sin $\alpha{=}\alpha$  and cos $\alpha{=}1$
	- It easy to implement
	- **•** But the solved parameter are **not precise enough**
- **16 C. Manthe, L. Gruendig – How to Define a Regional How to Define a Regional Arbitrary Geodetic Datum**… **29/08/2009**

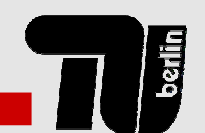

**Department of Engineering Surveying and Adjustment Techniques**

• Good solution brings the use of the full Euler-Rotation-Matrix

 $\cos \beta \cos \gamma$  -  $\cos \gamma \sin \alpha \sin \beta - \cos \alpha \sin \gamma$  -  $\cos \alpha \cos \gamma \sin \beta + \sin \alpha \sin \beta$  $\cos \beta \sin \gamma = \cos \alpha \cos \gamma - \sin \alpha \sin \beta \sin \gamma = -\cos \gamma \sin \alpha - \cos \alpha \sin \beta \sin \beta$  $\sin \beta$  cos  $\beta \sin \alpha$  cos  $\alpha \cos \alpha$ *R*  $\beta$  cos  $\gamma$  -cos  $\gamma$  sin  $\alpha$  sin  $\beta$  -cos  $\alpha$  sin  $\gamma$  -cos  $\alpha$  cos  $\gamma$  sin  $\beta$  + sin  $\alpha$  sin  $\gamma$  $\beta$  sin  $\gamma$   $\cos \alpha \cos \gamma - \sin \alpha \sin \beta \sin \gamma$   $-\cos \gamma \sin \alpha - \cos \alpha \sin \beta \sin \gamma$  $\beta$  cos  $\beta$  sin  $\alpha$  cos  $\alpha$  cos  $\alpha$  cos  $\beta$  $= \begin{pmatrix} \cos \beta \cos \gamma & -\cos \gamma \sin \alpha \sin \beta - \cos \alpha \sin \gamma & -\cos \alpha \cos \gamma \sin \beta + \sin \alpha \sin \gamma \\ \cos \beta \sin \gamma & \cos \alpha \cos \gamma - \sin \alpha \sin \beta \sin \gamma & -\cos \gamma \sin \alpha - \cos \alpha \sin \beta \sin \gamma \\ \sin \beta & \cos \beta \sin \alpha & \cos \alpha \cos \beta \end{pmatrix}$ 

- $\blacktriangleright$  It creates a non lineare adjustment problem were approximated values were needed
	- Translations  $T_x=T_y=T_z=0$ m
	- Rotation angles  $\alpha = \beta = \gamma = 0^{\circ}$
	- Scale  $m=1$

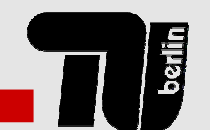

**Department of Engineering Surveying and Adjustment Techniques**

• To **control** the Euler solution and to be **independent from the need of approximated**  values we used also quaternion's

$$
R = \begin{pmatrix} q_0^2 + q_1^2 - q_2^2 - q_3^2 & 2q_1q_2 - 2q_0q_3 & 2q_0q_2 + 2q_1q_3 \\ 2q_1q_2 + 2q_0q_3 & q_0^2 - q_1^2 + q_2^2 - q_3^2 & -2q_0q_1 + 2q_2q_3 \\ -2q_0q_2 + 2q_1q_3 & 2q_0q_1 + 2q_2q_3 & q_0^2 - q_1^2 - q_2^2 + q_3^2 \end{pmatrix}
$$

2  $2^{2}$   $2^{2}$   $2^{2}$  $0 = q_0^2 + q_1^2 + q_2^2 + q_3^2 - 1$  Condition between the unknowns

 $\blacktriangleright$  Parametric adjustment model with restriction between the unknowns

**Department of Engineering Surveying and Adjustment Techniques**

• Both adjustment solutions results the same parameters after some iterations

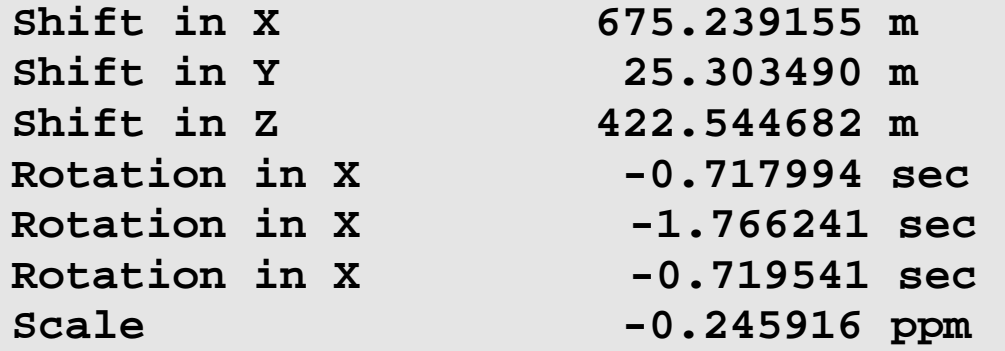

 $\triangleright$  Oracle use the unit [sec] for the angles and parts per million [ppm] for the scale

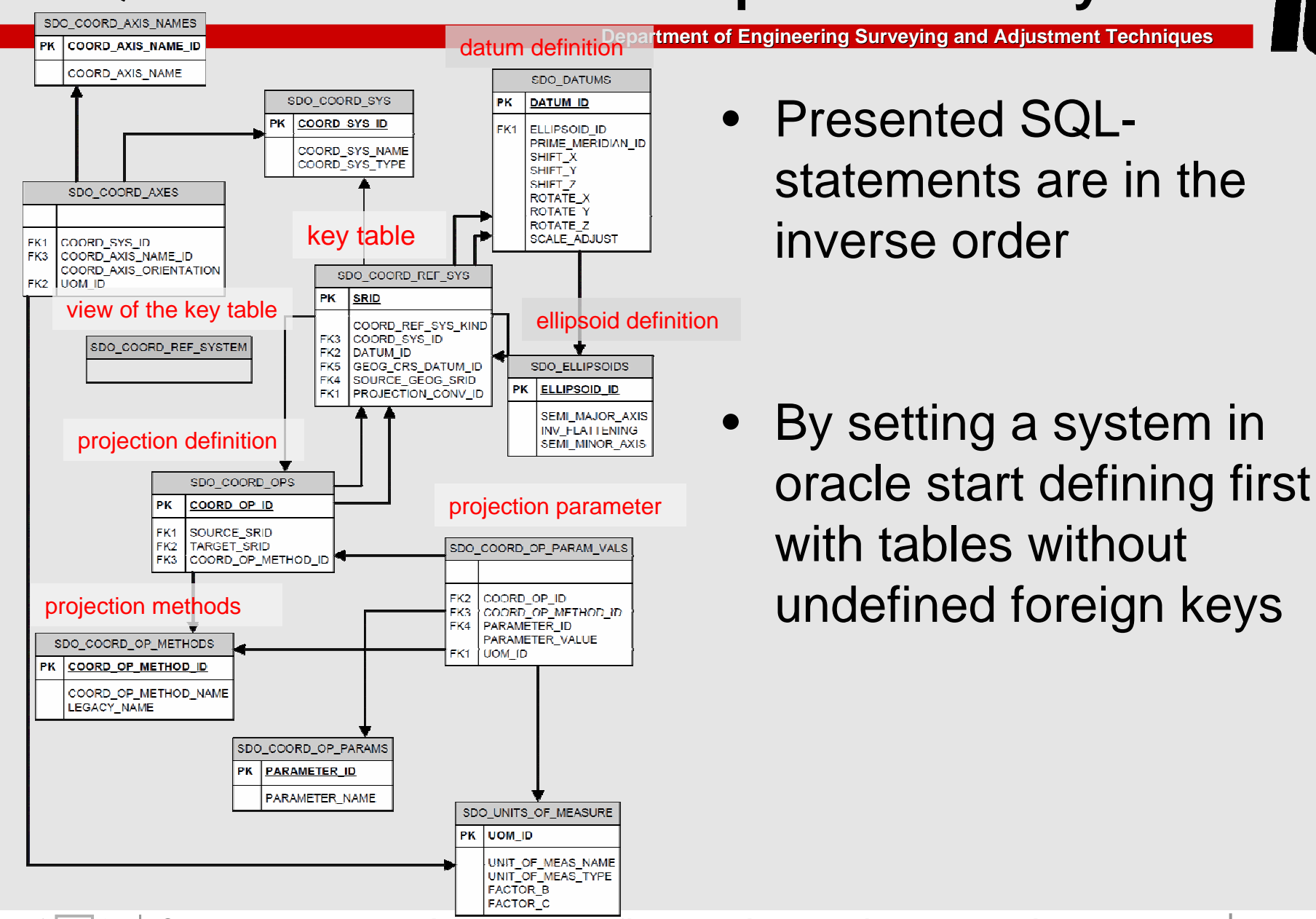

**Department of Engineering Surveying and Adjustment Techniques**

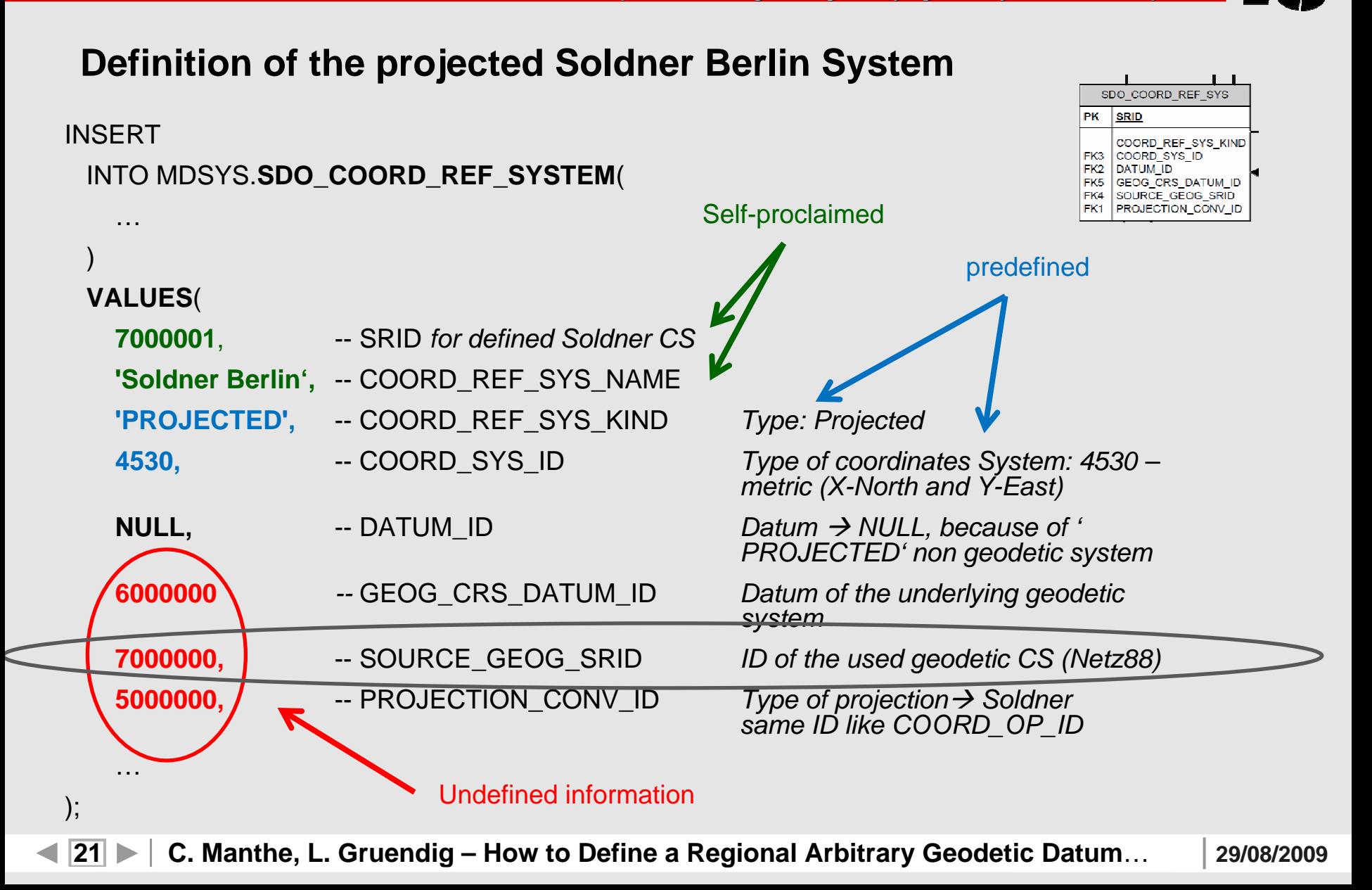

**Department of Engineering Surveying and Adjustment Techniques**

### **Definition of the underlying geodetic System "Netz 88"**

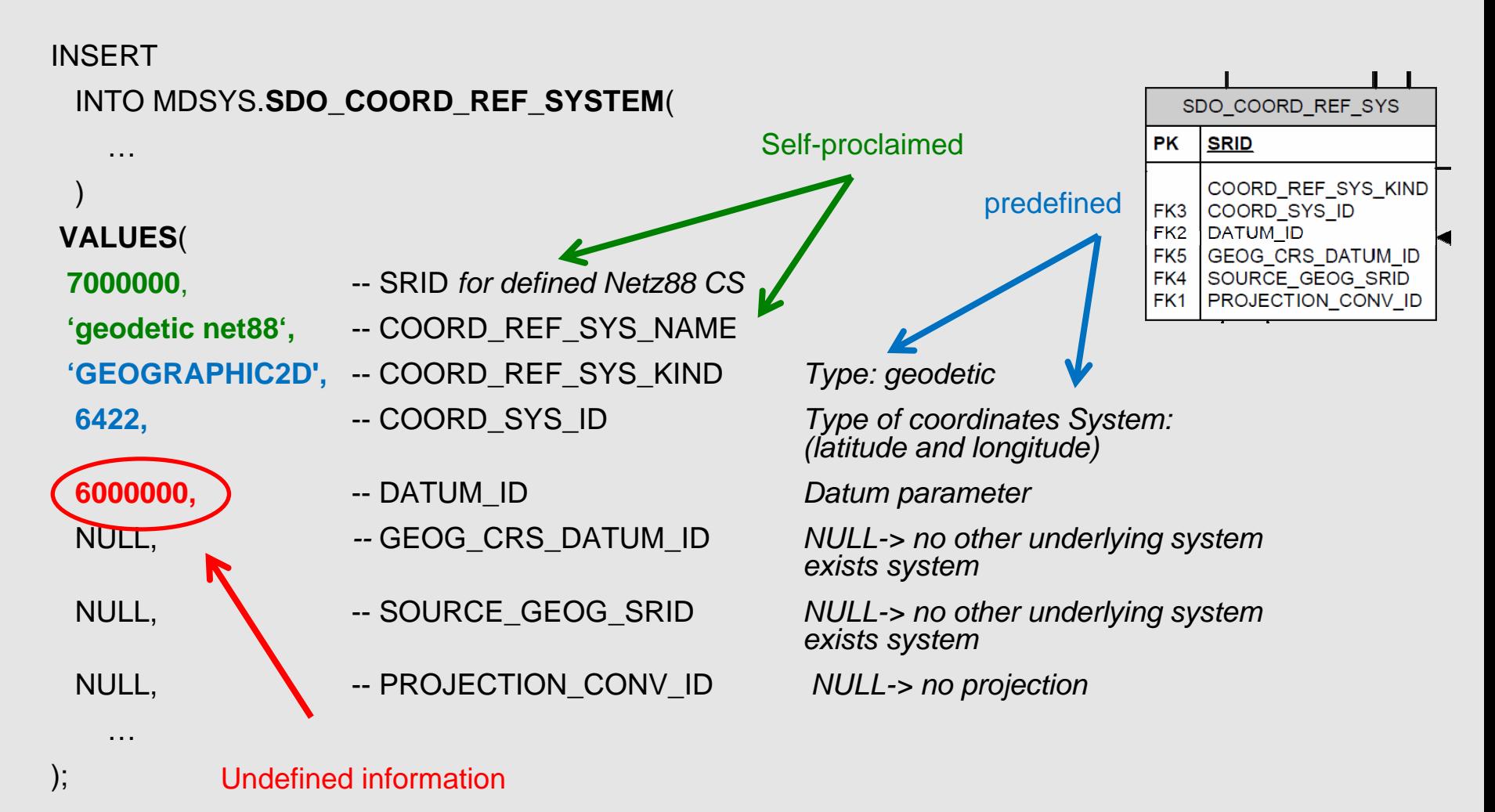

**22 C. Manthe, L. Gruendig – How to Define a Regional How to Define a Regional Arbitrary Geodetic Datum**…

**29/08/2009**

**Department of Engineering Surveying and Adjustment Techniques**

### **Definition of the projected Soldner Berlin System**

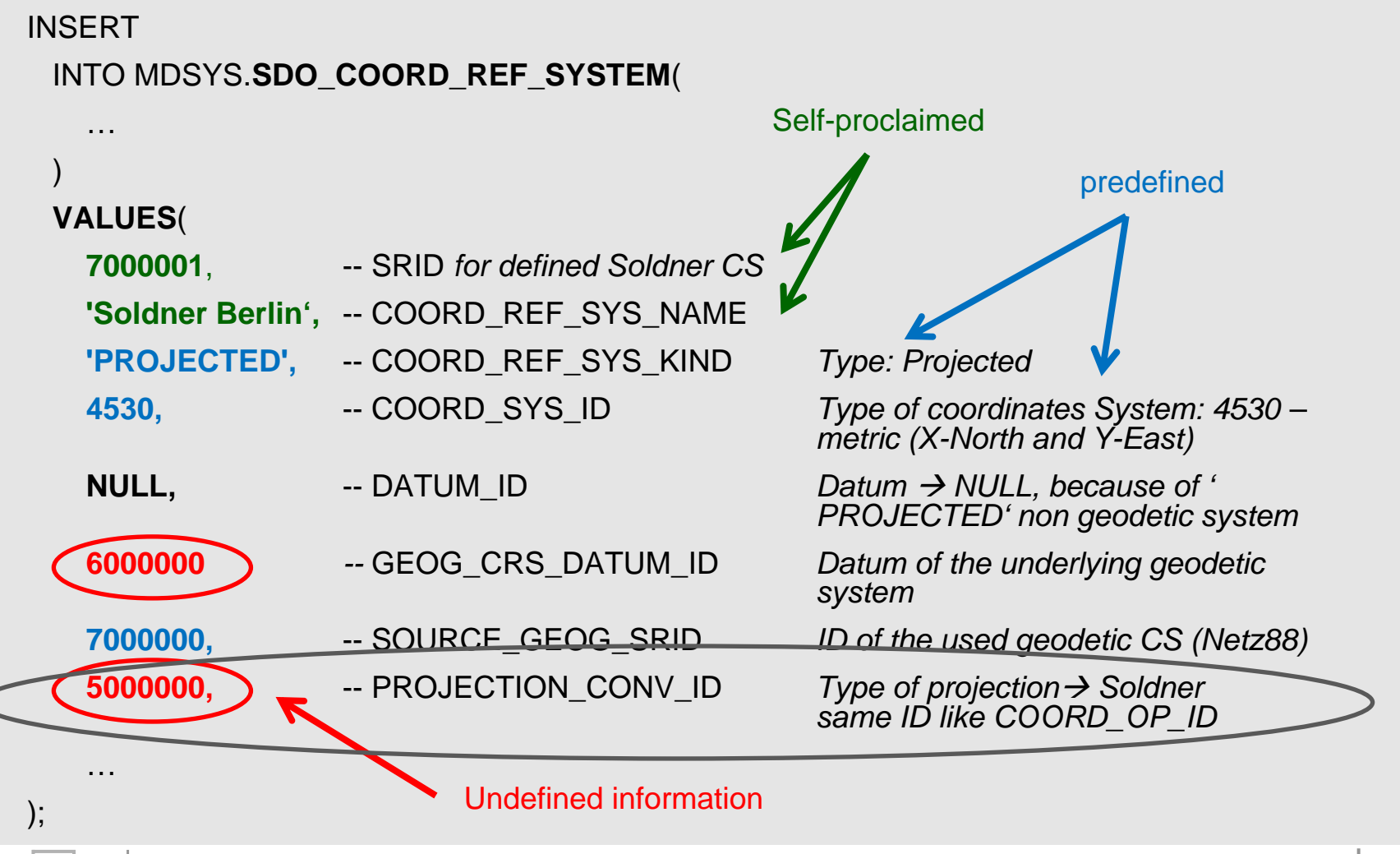

 $|23|$  **C. Manthe, L. Gruendig – How to Define a Regional How to Define a Regional Arbitrary Geodetic Datum**… **29/08/2009**

**Department of Engineering Surveying and Adjustment Techniques**

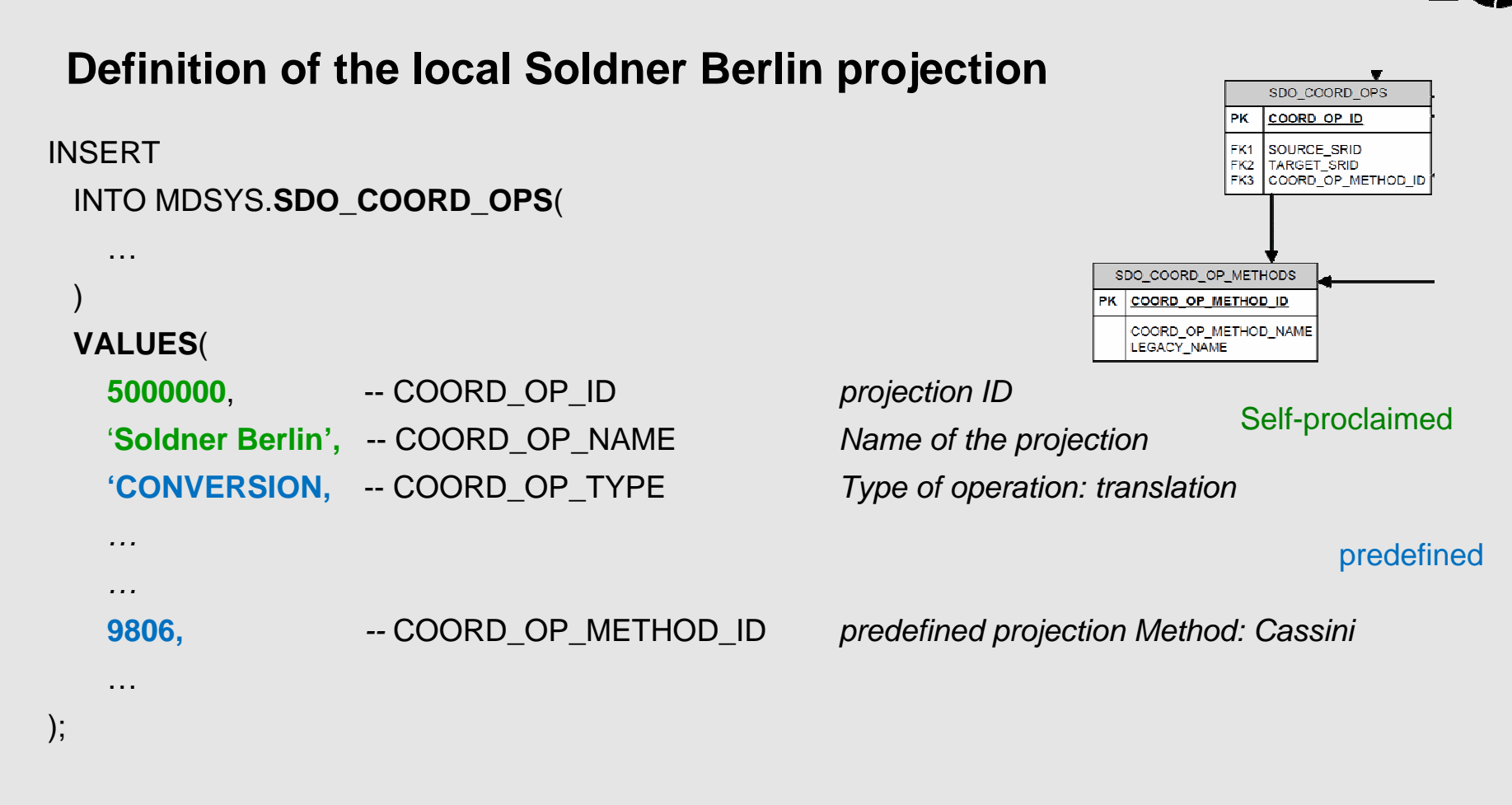

#### Parameter Undefined!!!

**24 C. Manthe, L. Gruendig – How to Define a Regional How to Define a Regional Arbitrary Geodetic Datum**… **29/08/2009**

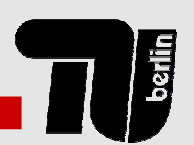

**Department of Engineering Surveying and Adjustment Techniques**

### **Definition of the local Soldner Berlin projection parameters**

*How to set these parameters??*

**SELECT** 

parameter id  $||$  ": "  $||$ 

legacy\_param\_name

FROM

sdo\_coord\_op\_param\_use

**WHERE** 

coord\_op\_method\_id <sup>=</sup>**9806**;

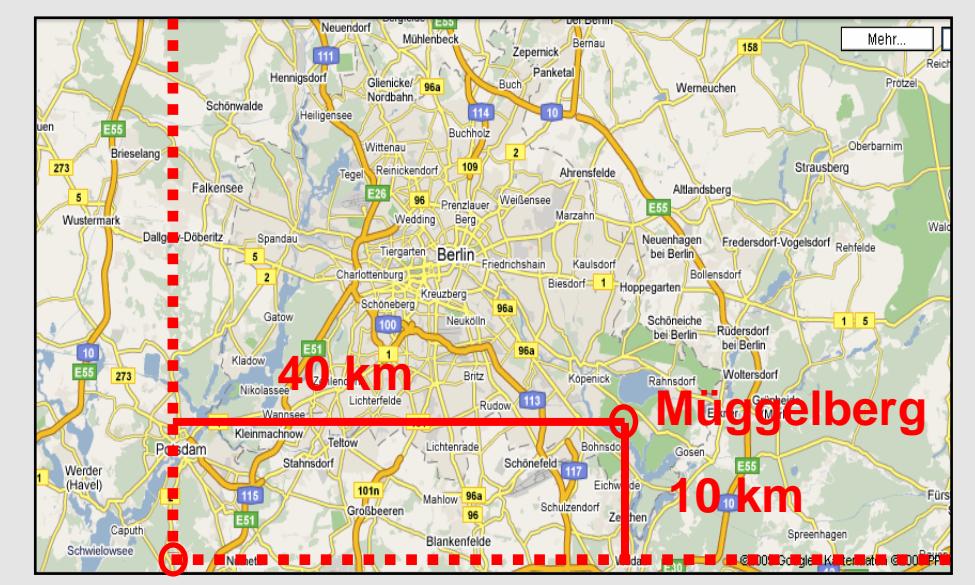

Picture background source: Google maps

Result:: Latitude\_Of\_Origin : Central\_Meridian : False\_Easting : False\_Northing

**29/08/2009**

berlin

**Department of Engineering Surveying and Adjustment Techniques**

### **Definition of the local Soldner Berlin projection parameters**

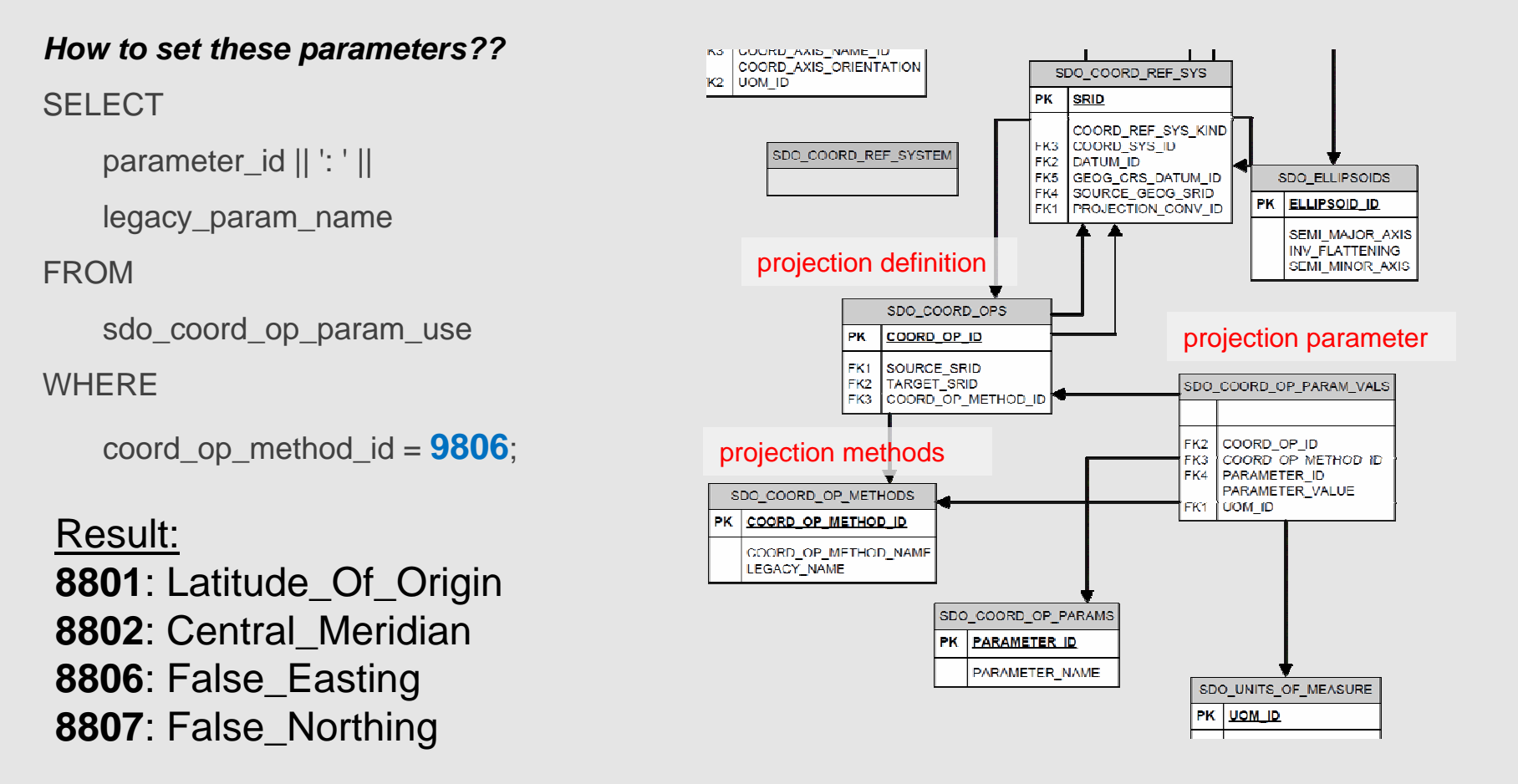

**Department of Engineering Surveying and Adjustment Techniques**

### **Definition of the local Soldner Berlin projection parameters**

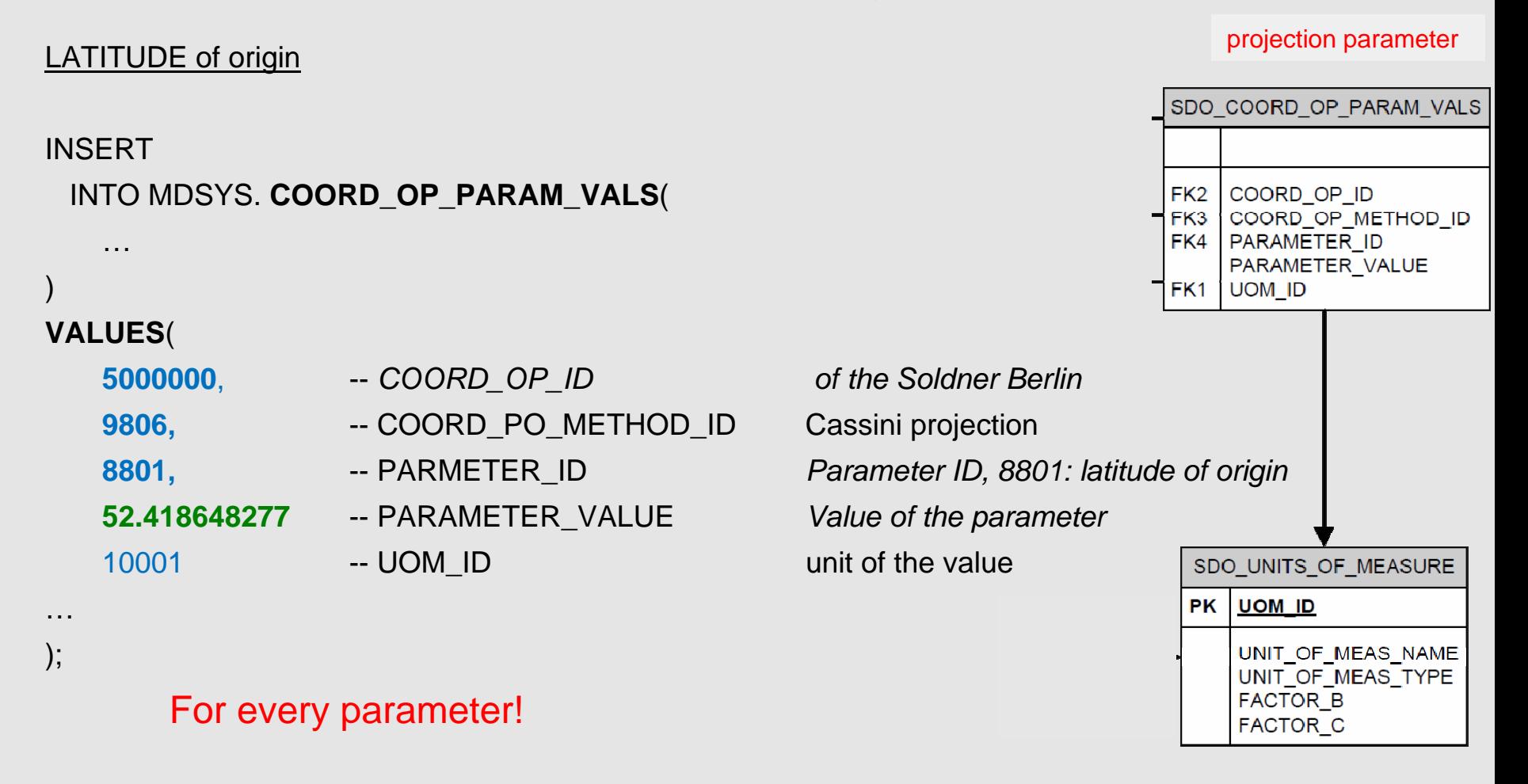

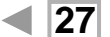

berlin

**Department of Engineering Surveying and Adjustment Techniques**

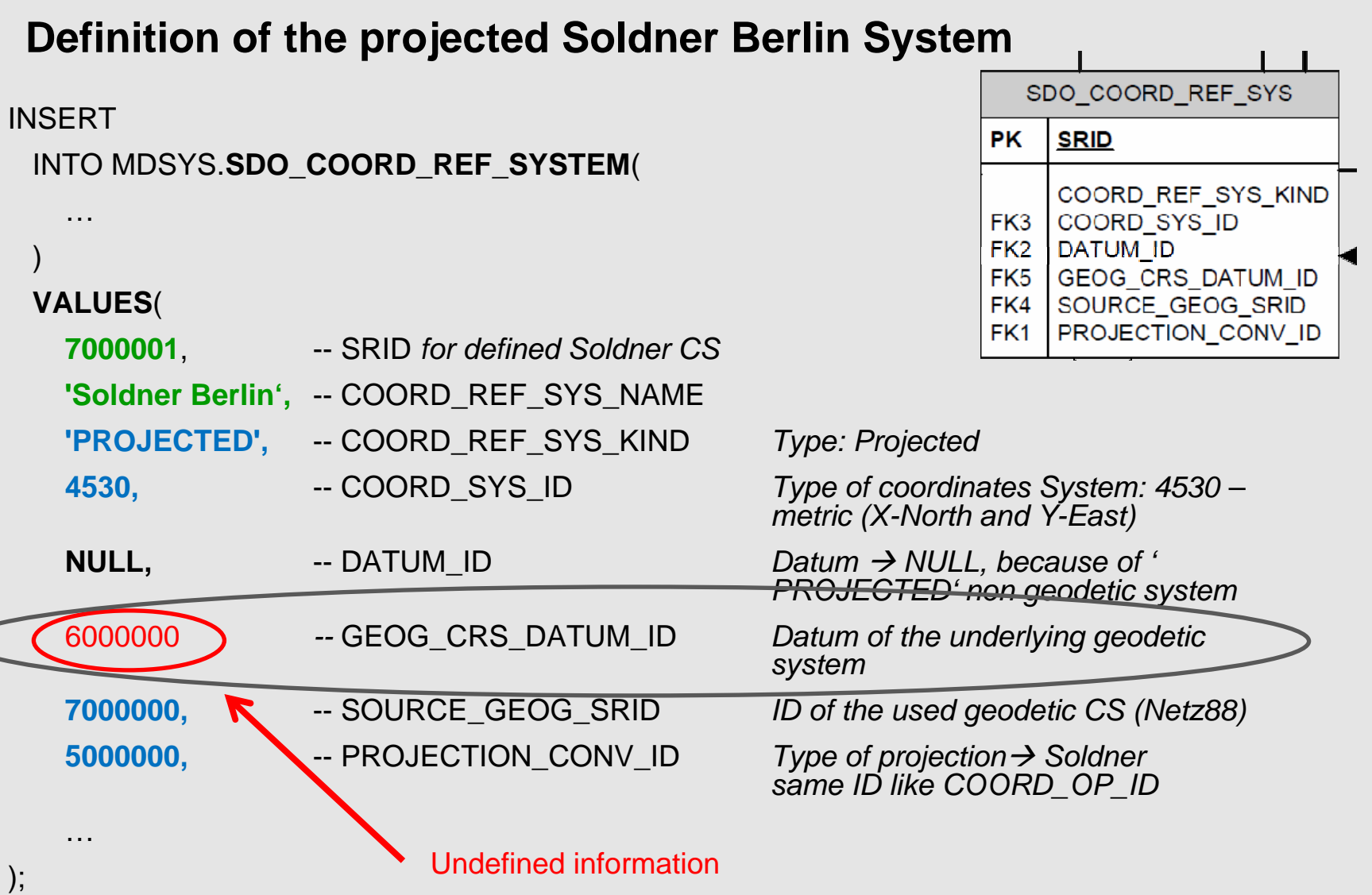

**28 C. Manthe, L. Gruendig – How to Define a Regional How to Define a Regional Arbitrary Geodetic Datum**… **29/08/2009**

**Department of Engineering Surveying and Adjustment Techniques**

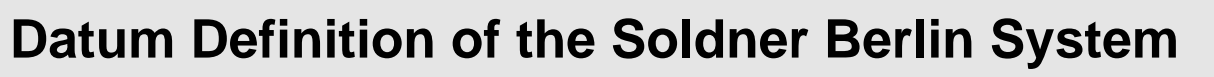

INSERT

);

#### INTO MDSYS. **SDO\_DATUMS**(

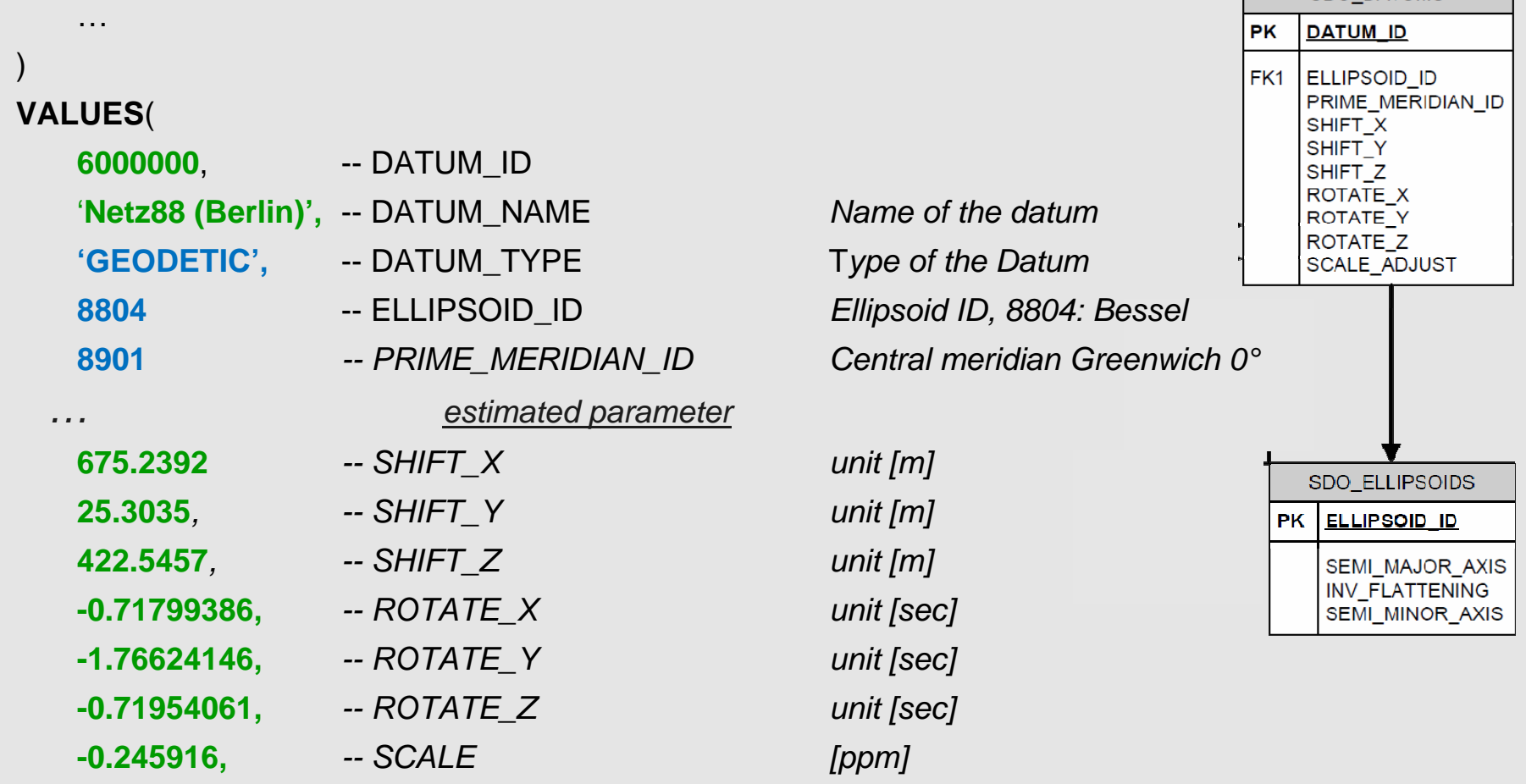

**29/08/2009**

**SDO DATUMS** 

- •Oracle now knows the local Soldner Berlin system
- •We can create tables with local coordinates
- That table information can be transformed into other Oracle systems only by changing the SRID number.

```
SELECT
       P.PKTNUM Point_number,
       SDO_CS.TRANSFORM(P.geom,83033).sdo_point.x X,
       SDO_CS.TRANSFORM(P.geom,83033).sdo_point.y Y,
FROMSOLDNER_BERLIN P
```
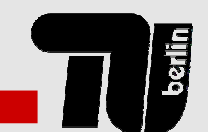

**Department of Engineering Surveying and Adjustment Techniques**

- Steps for a good transformation with Oracle
	- ▶ Step 1: Is the GK 6° System predefined in Oracle Spatial?

select SRID, COORD\_REF\_SYS\_NAME from SDO\_COORD\_REF\_SYSTEM where COORD\_REF\_SYS\_NAME like '%GK%Zone 13%';

 $\triangleright$  Yes it is!

Request: SRID COORD\_REF\_SYS\_NAME 82008GK Zone 13 (Pulkovo 1942)

> So you can use it?

**Department of Engineering Surveying and Adjustment Techniques**

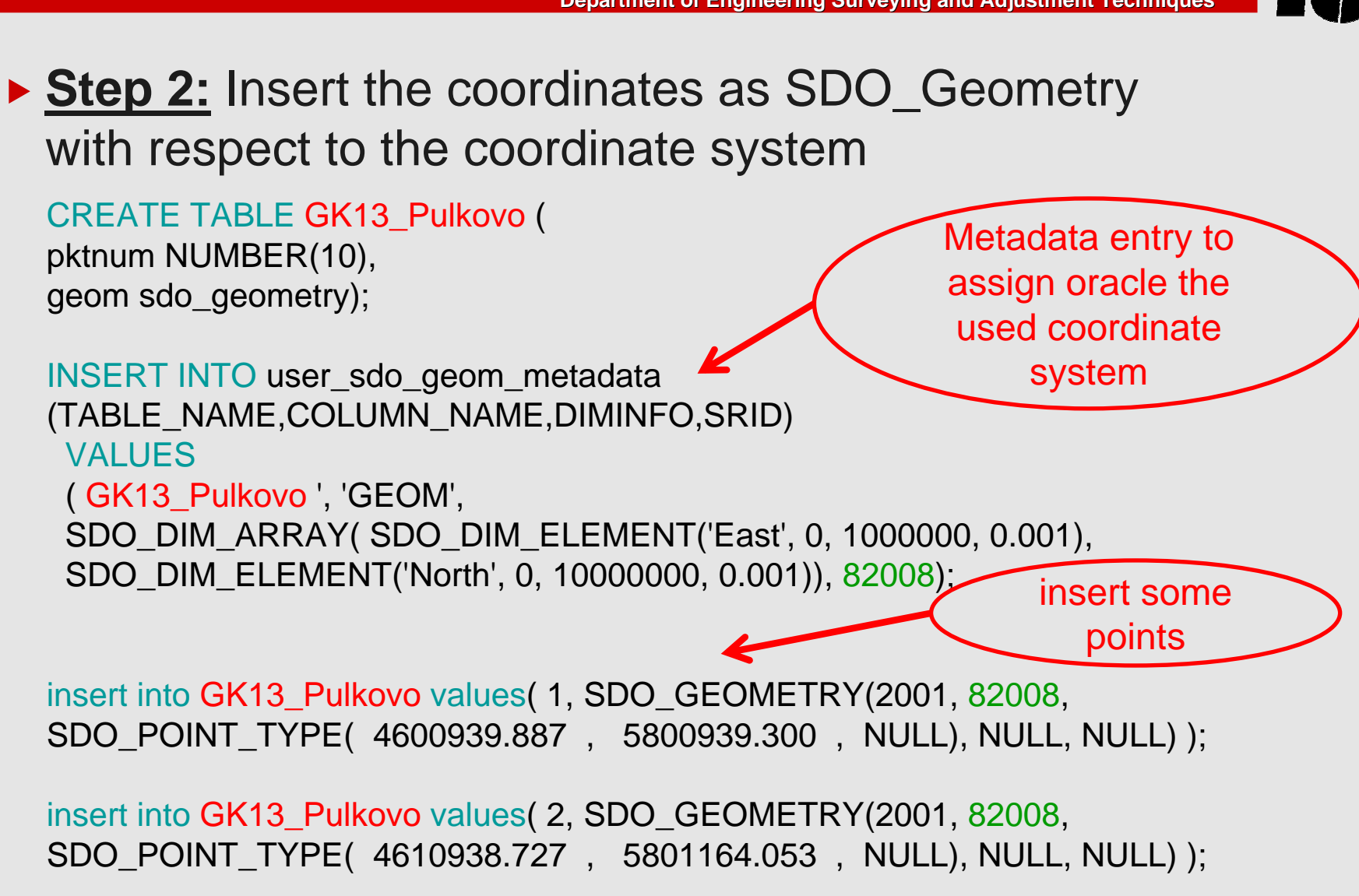

**Department of Engineering Surveying and Adjustment Techniques**

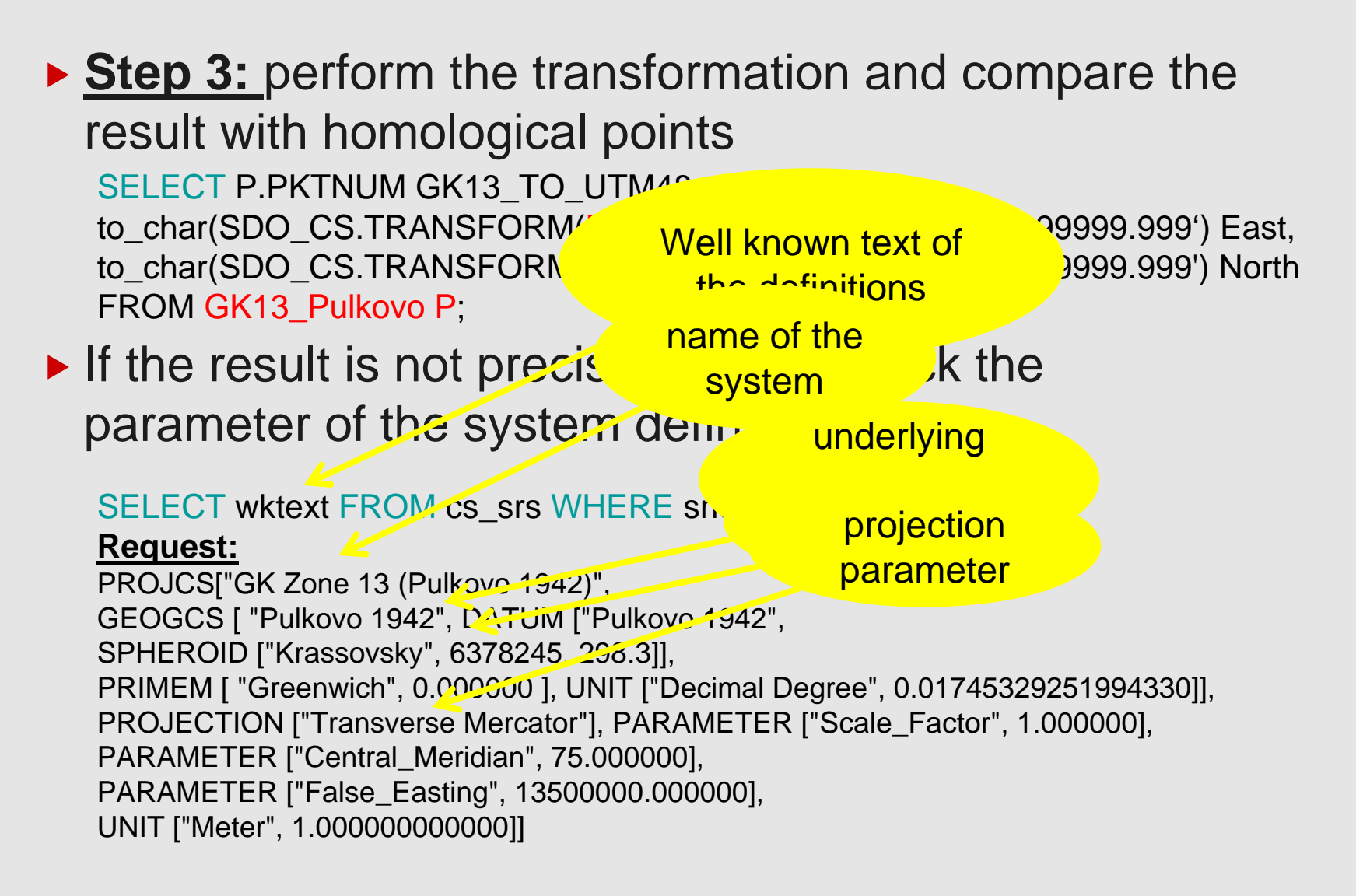

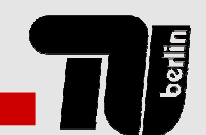

**Department of Engineering Surveying and Adjustment Techniques**

### ▶ Step 4: Check the datum definition

select srid, COORD\_REF\_SYS\_NAME, GEOG\_CRS\_DATUM\_ID from SDO\_COORD\_REF\_SYSTEM where COORD\_REF\_SYS\_NAME like '%GK%Zone 13%';

#### **Request:**

**SRID**  COORD\_REF\_SYS\_NAME GEOG\_CRS\_DATUM\_ID 82008GK Zone 13 (Pulkovo 1942) 10094

### ▶ Step 4.1: Check the datum parameter

select DATUM\_NAME name, ELLIPSOID\_ID ell, SHIFT\_X DX, SHIFT\_Y DY, SHIFT\_Z DZ, ROTATE\_X RX, ROTATE\_Y RY, ROTATE\_Z RZ, SCALE\_ADJUST m from SDO\_DATUMS Where DATUM\_ID=10094;

### **Request:**

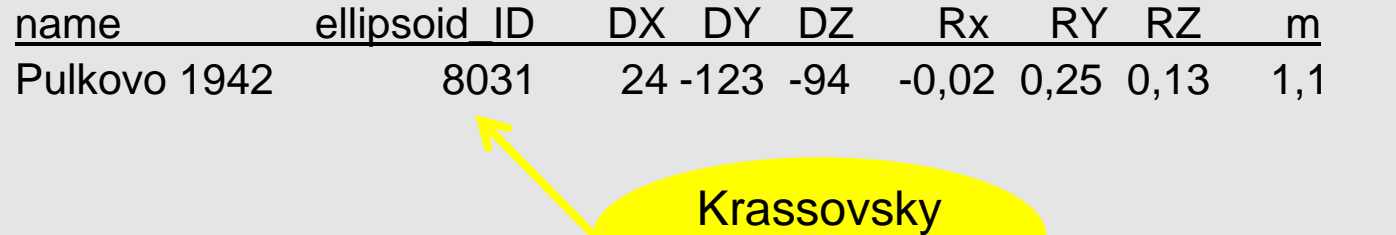

**34 C. Manthe, L. Gruendig – How to Define a Regional How to Define a Regional Arbitrary Geodetic Datum**… ellipsoid

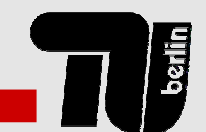

**Department of Engineering Surveying and Adjustment Techniques**

- ▶ Step 5: Estimate the new datum parameter with the adjustment computation
- ▶ Step 6: Update the datum parameter

```
UPDATE MDSYS.SDO_DATUMS SET
SHIFT X = 26.93176 WHERE DATUM ID = 10094;
UPDATE MDSYS.SDO_DATUMS SET
SHIFT Y =-123.92726 WHERE DATUM ID = 10094;
…
```
### ▶ Step 7: Perform the transformation like at Step 3

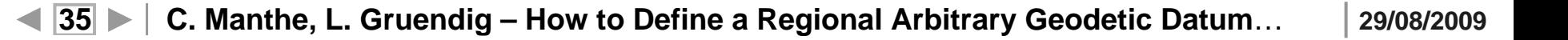

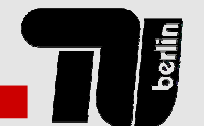

- • Steps in overview
	- $\triangleright$  Collect all information
		- Projections, underlying ellipsoid,...
	- $\blacktriangleright$  Estimate the datum parameter by using homological points
	- Insert or update the new system in Oracle data model
	- ▶ Paste the original coordinates into the SDO-Geometry with the link to the system
	- $\blacktriangleright$  Transform the data into different systems only by changing the SRID number

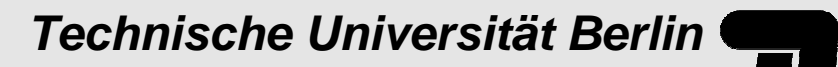

**Discript** 

**Department of Engineering Surveying and Adjustment Techniques**

# **… thank you. Are there any questions?** Christian.manthe@tu-berlin.de **SoldnerBerlin** xy **ETRS89**  x $\blacktriangleright$  V **ETRS89**  x $\blacktriangleright$  y